## **Lexis Advance® Singapore**

Terms and Connectors and Case Analysis Signals

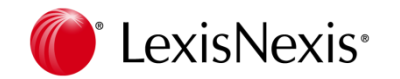

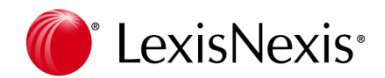

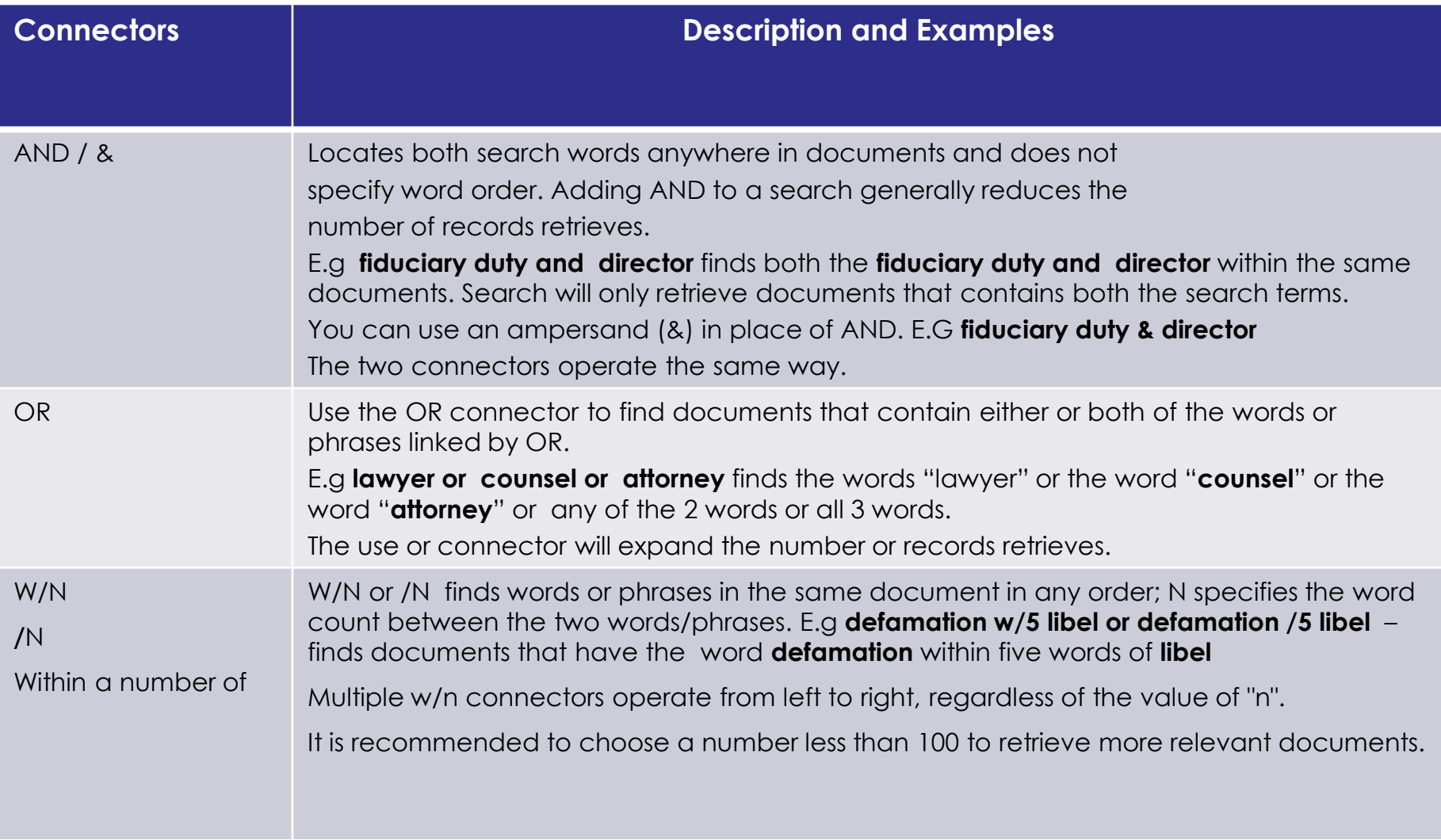

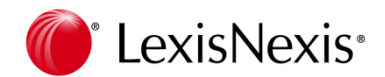

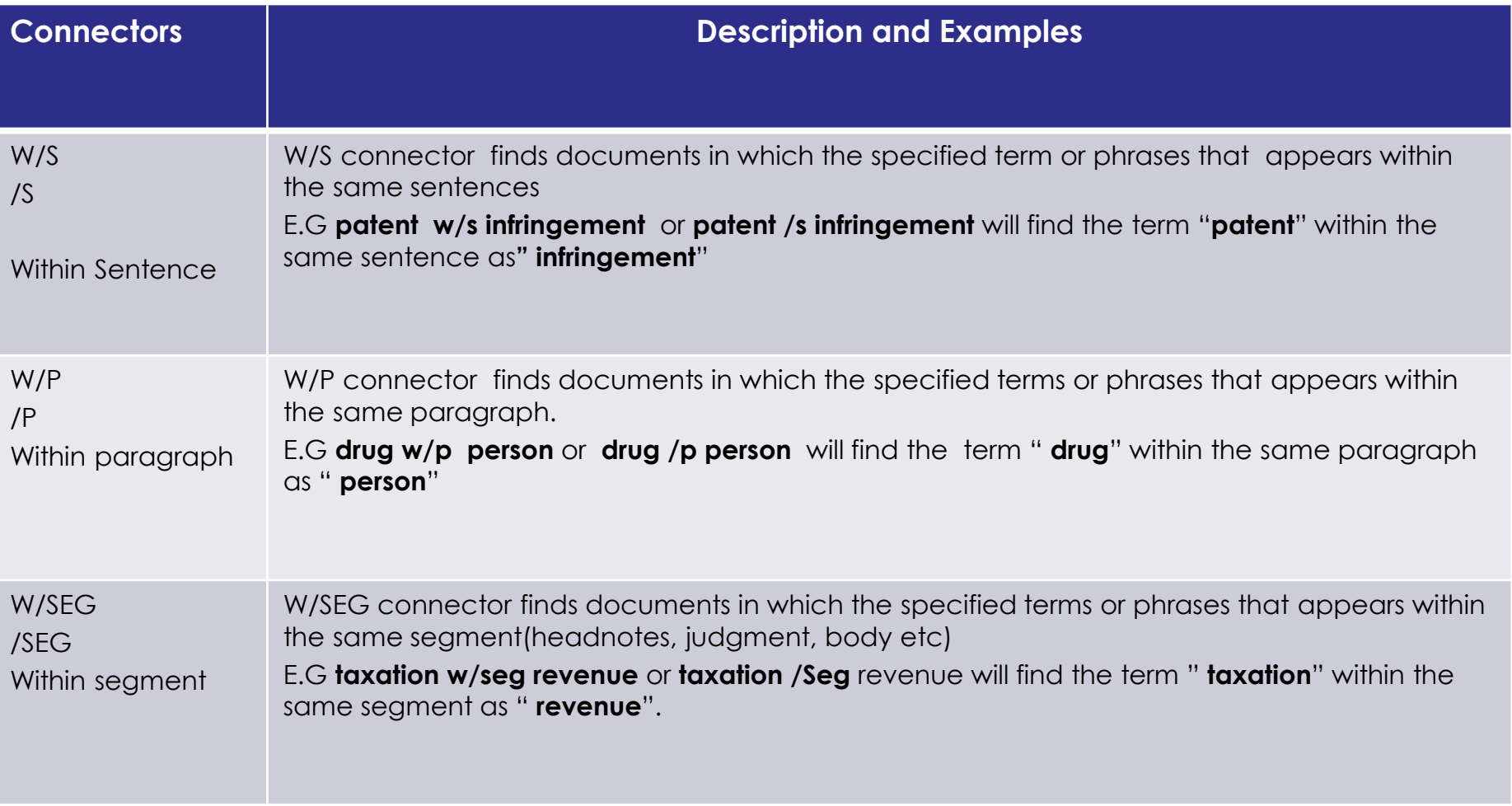

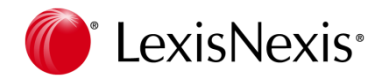

## **Search Tips -Terms & Connectors**

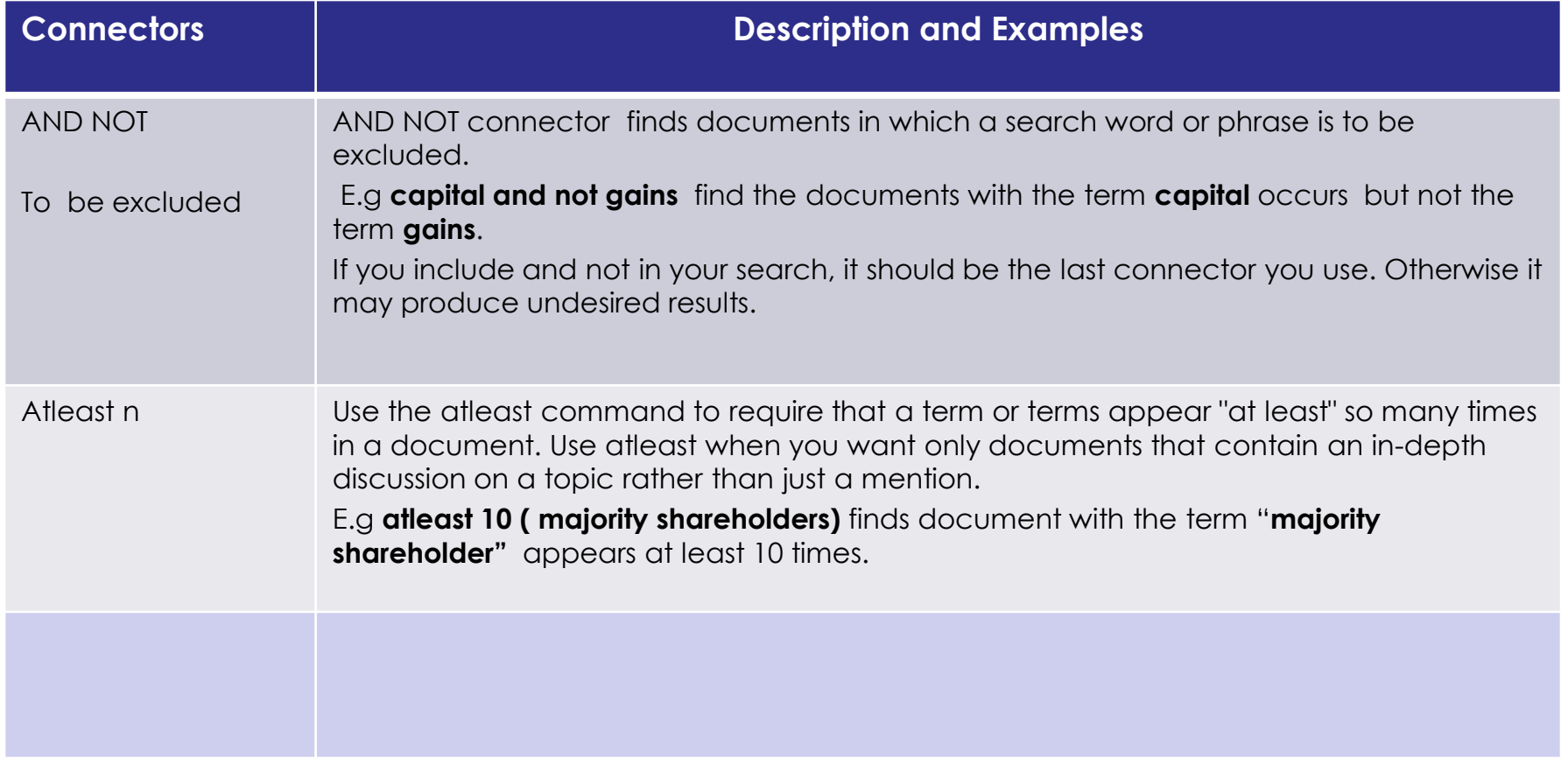

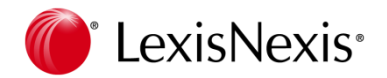

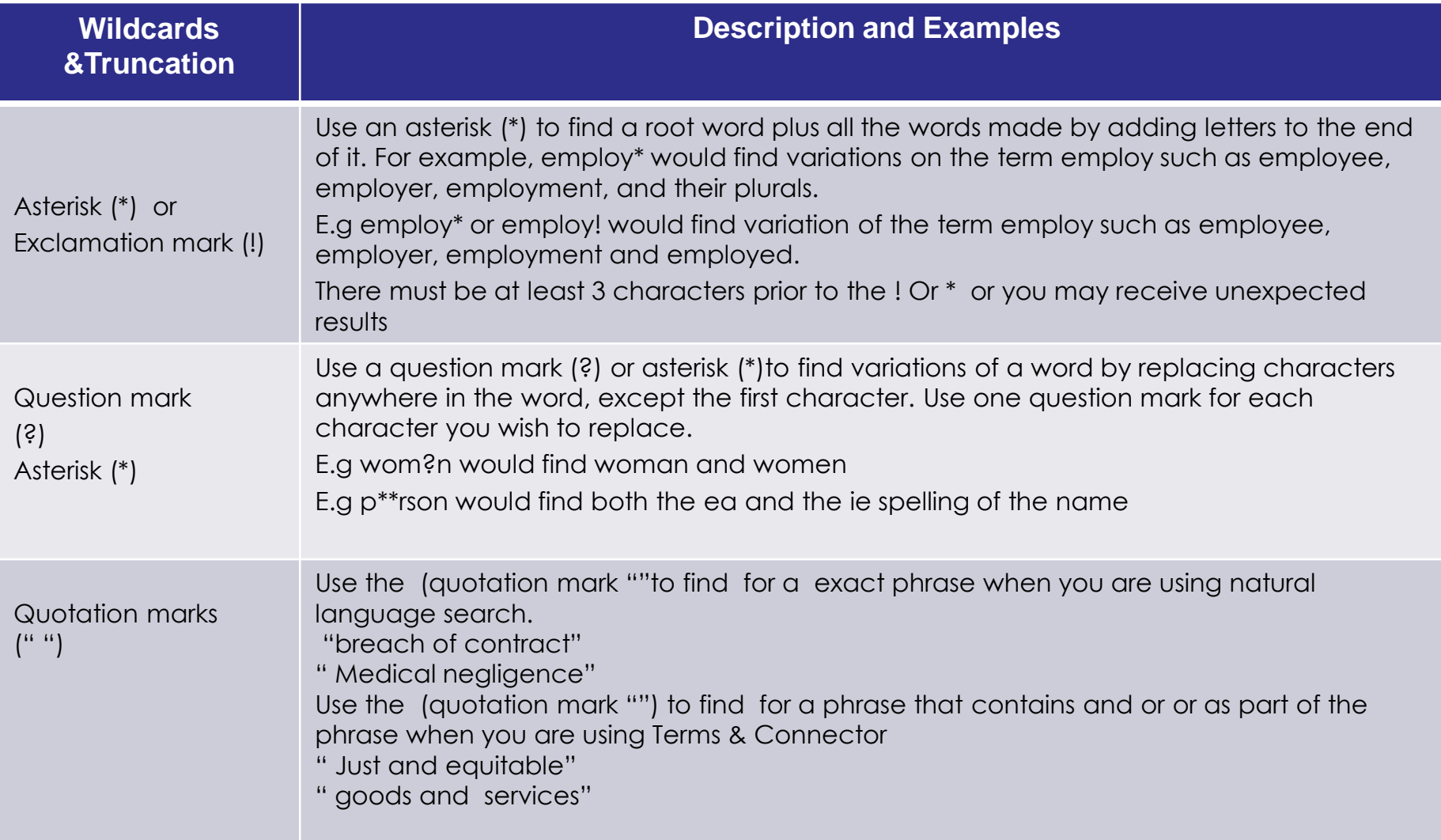

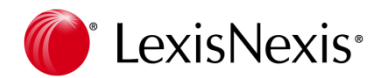

## **Case Analysis Signals**

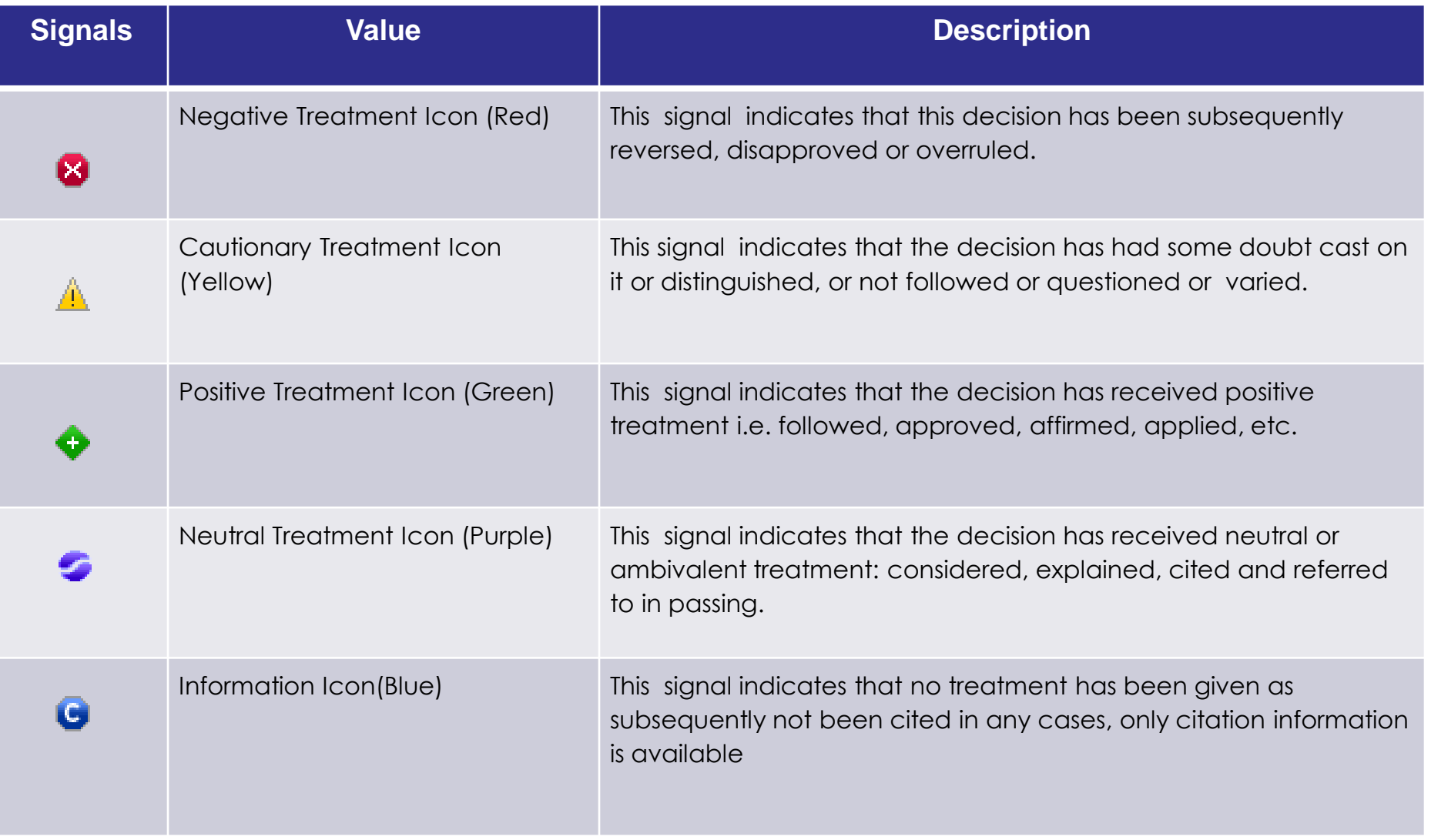